## **Foreman - Bug #23892**

## **Browsing capsule puppet environments, Need to click twice on 'number of classes' to get the result**

06/12/2018 06:02 AM - Marek Hulán

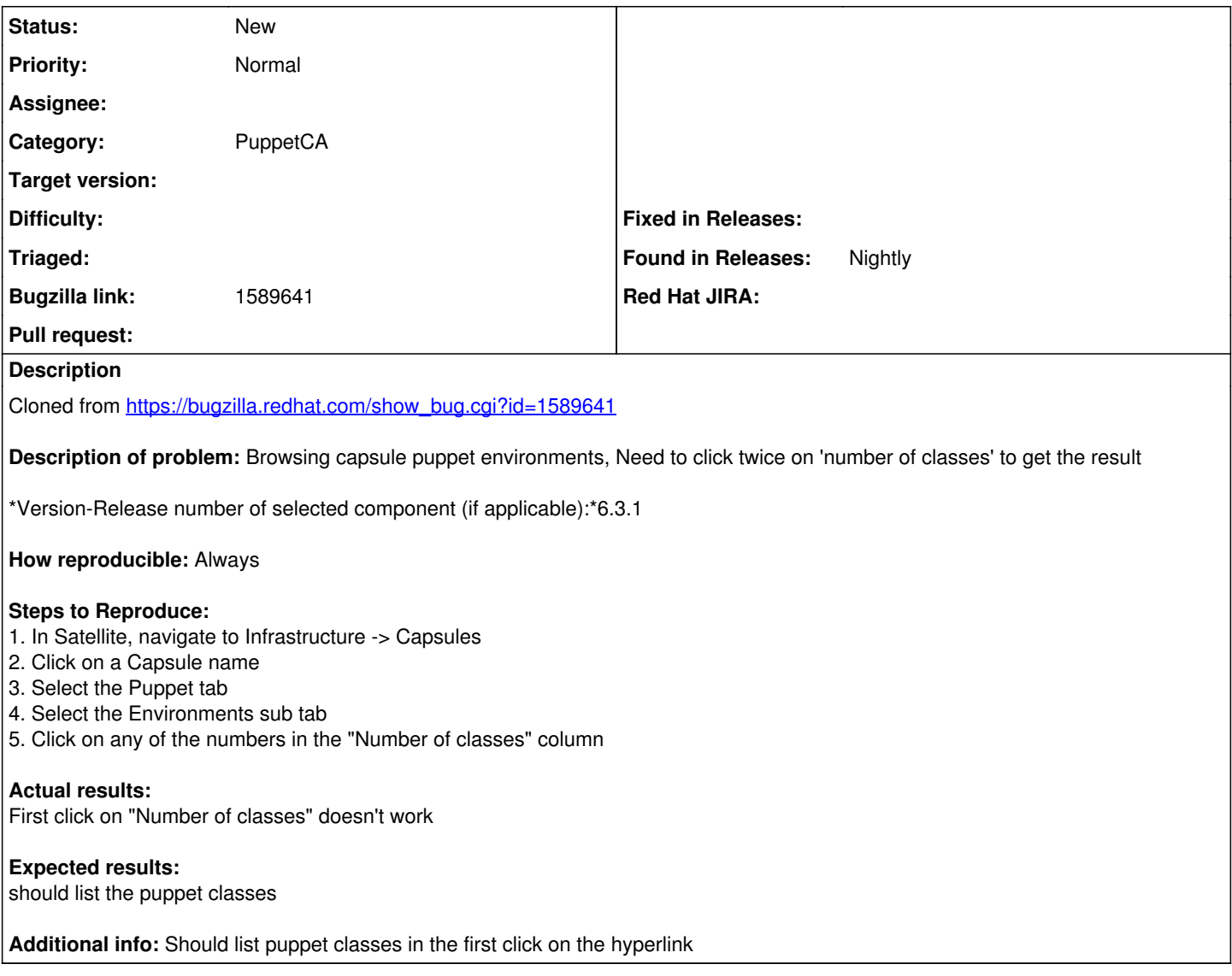

## **History**

## **#1 - 06/12/2018 06:09 AM - Marek Hulán**

*- Subject changed from Browsing capsule puppet environments, Need to click twice on 'number of classes' to get the result to Browsing capsule puppet environments, Need to click twice on 'number of classes' to get the result*

This is reproducible on 1.18 rc1, it seems it requires production env (tested on rpm installation). The first click goes to dashboard, if you click quickly enough again (double-click), it goes to the right page. It seems the first click removes something that is hovering on that link.